# *TERI* : Traitement et reconnaissance d'images

## Cours Master 2 IAD

Isabelle Bloch - ENST / Département Signal & Images Florence Tupin - ENST / Département Signal & Images Antoine Manzanera – ENSTA / Unité d'Électronique et d'Informatique

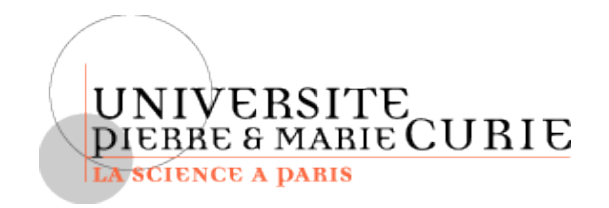

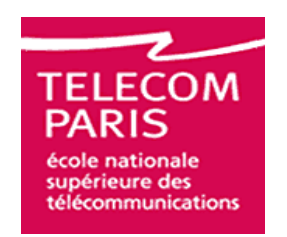

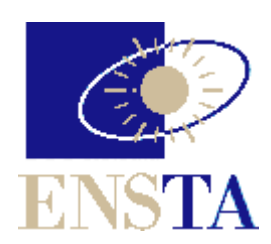

## Détection de contours – Plan

- 1 Méthodes élémentaires
- 2 Méthodes analytiques : principe
- 3 Méthodes analytiques : multi-échelle

### Détection de contours

La détection de contours est une technique de réduction d'information dans les images, qui consiste à transformer l'image en un ensemble de courbes, pas forcément fermées, formant les frontières significatives de l'image.

Si les structures extraites sont simples à manipuler (courbes fines, régulières, stables...), elles peuvent être utiles pour la mise en correspondance d'images (robotique, indexation,...)

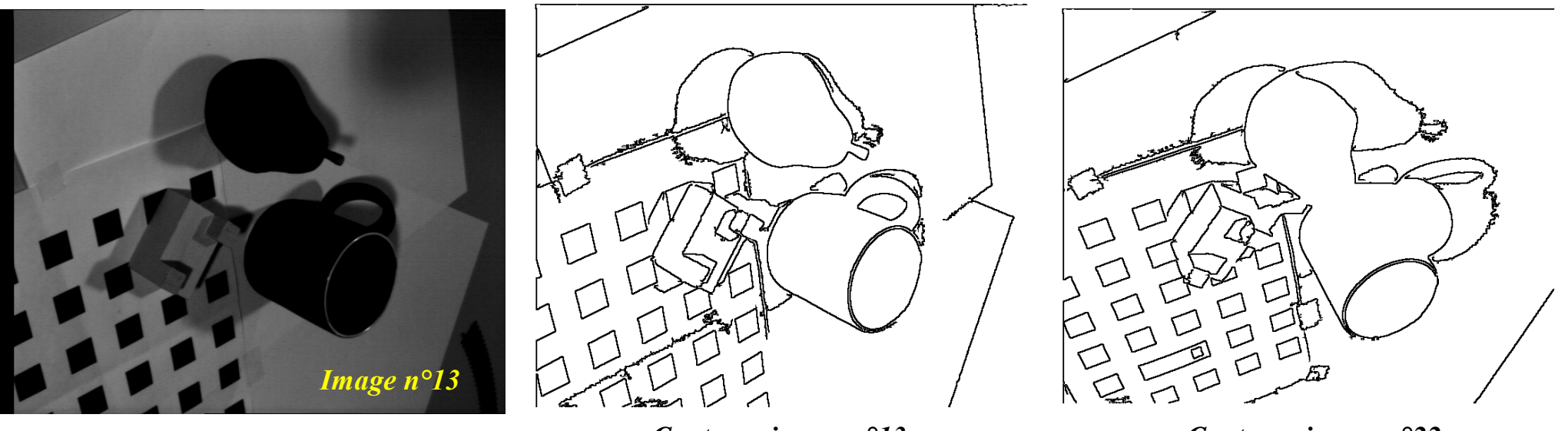

*Contours image n°13 Contours image n°22*

Antoine MANZANERA – Cours TERI – Master 2 IAD page 3

## Contours : méthode élémentaire

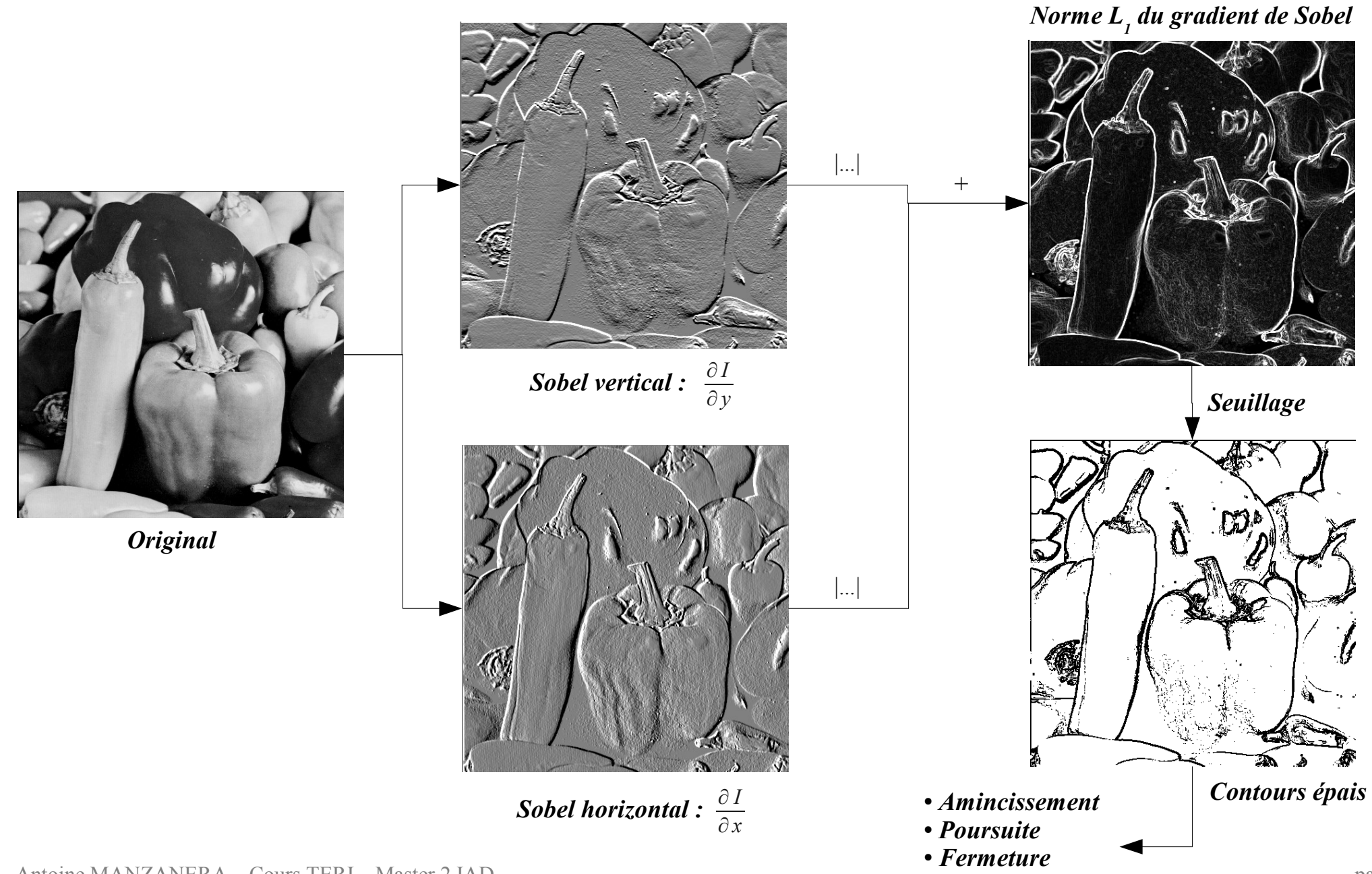

## III Contours : méthode analytique

En 1d, un contour correspond à un maximum de la dérivée première, c'est-à-dire à un passage par zéro de la dérivée seconde :

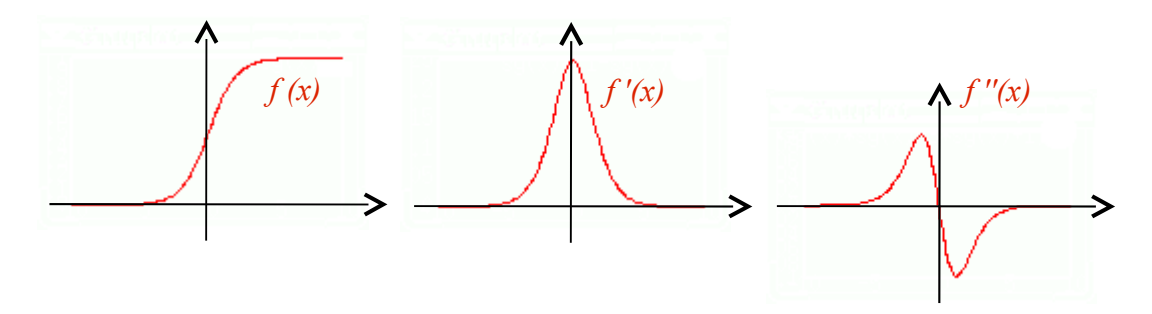

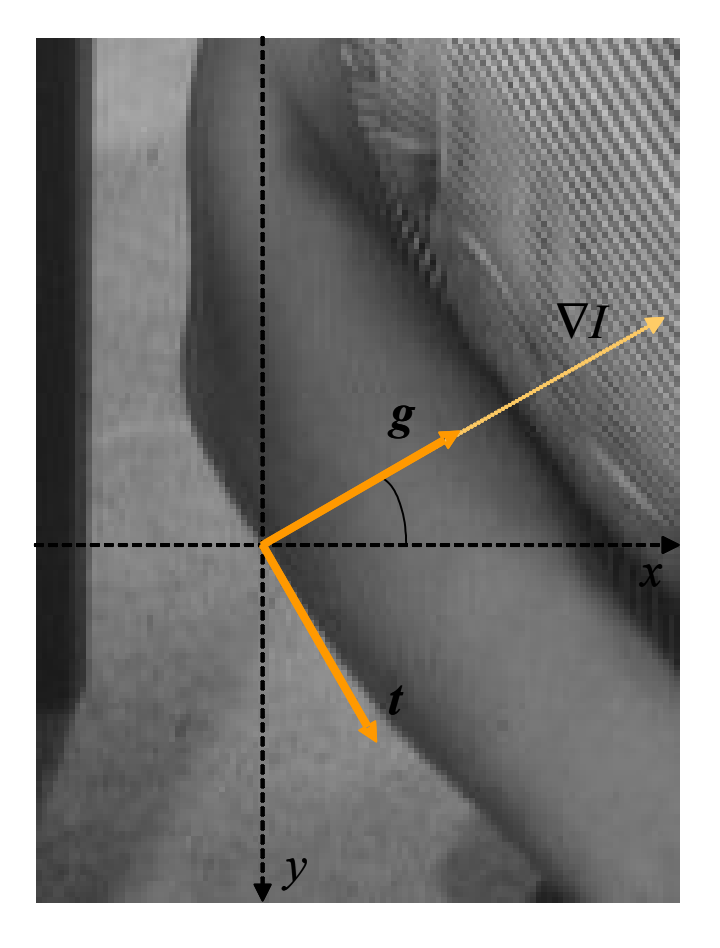

Pour retrouver cette propriété en 2d, il faut se placer dans la direction du gradient. Les contours sont donc définis comme les maxima de la dérivée première dans la direction du gradient, c'est-à-dire des passages par zéros de la dérivée seconde dans la direction du gradient, soit :

$$
I_{gg} = 0
$$

$$
\left(I_{gg} = \frac{\partial^2 I}{\partial g^2}\right)
$$

## III Contours : méthode analytique

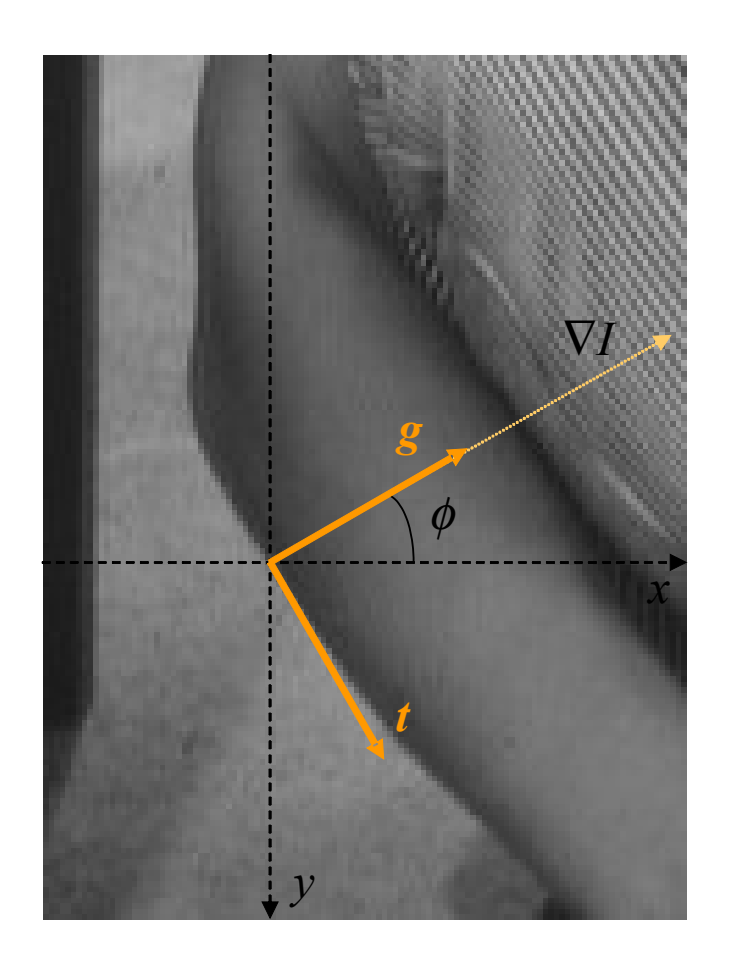

Exprimons la fonction image et ses dérivées dans le repère local au gradient (*g,t*) :

$$
\begin{array}{ll}\n\int g = x \cos \phi + y \sin \phi & \int x = g \cos \phi + t \sin \phi \\
t = -x \sin \phi + y \cos \phi & y = g \sin \phi - t \cos \phi\n\end{array}
$$
\n
$$
\text{avec } \phi = arg (\nabla I) = \arctan \left( \frac{I_x}{I_y} \right)
$$

Calcul des dérivées premières :

$$
\begin{cases}\nI_g = I_x \cos \phi + I_y \sin \phi \\
I_t = I_x \sin \phi - I_y \cos \phi\n\end{cases}
$$

 $\sin \phi = \frac{I_y}{\sqrt{|\nabla f|}}$  $\cos \phi = \frac{I_x}{\|\nabla I\|}$  et  $\sin \phi = \frac{I_y}{\|\nabla I\|}$ Et puisque  $\cos \phi = \frac{I_x}{\|\nabla I\|}$  et  $\sin \phi = \frac{I_y}{\|\nabla I\|}$  on a:

$$
\left\{\begin{array}{l} I_s = \|\nabla I\| \\ I_t = 0 \end{array}\right.
$$

● La composante tangentielle *t* correspond à la direction de l'isophote ou ligne de niveau.

● La composante gradient *g* correspond à la direction principale de variation.

## III Contours : méthode analytique

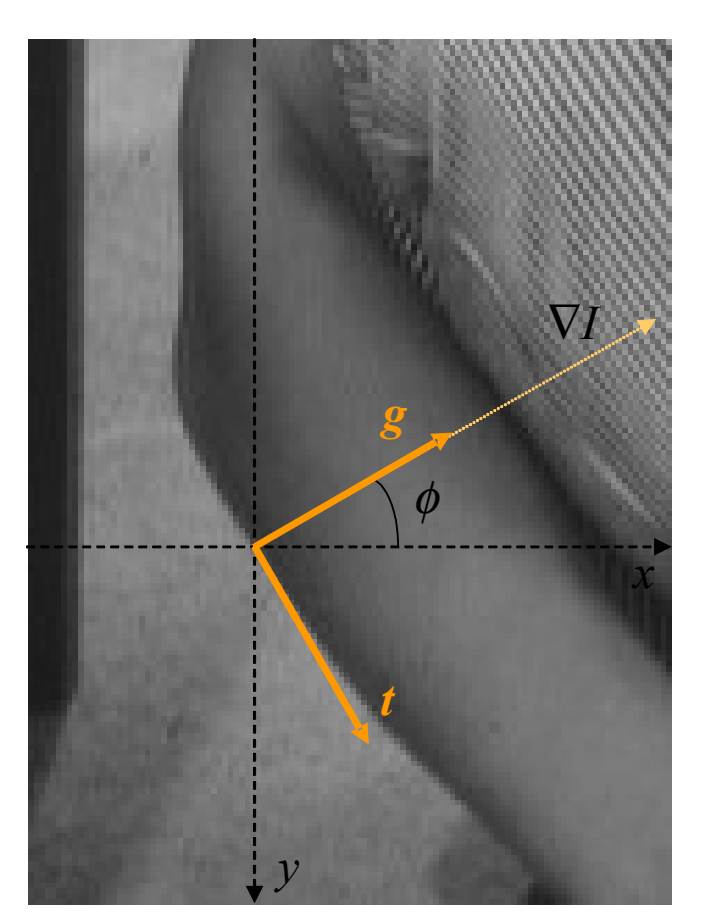

Calcul des dérivées secondes :

 $I_{gg} = I_{xx} \cos^2 \phi + 2I_{xy} \cos \phi \sin \phi + I_{yy} \sin^2 \phi$  $I_{tt} = I_{xx} \sin^2 \phi - 2 I_{xy} \cos \phi \sin \phi + I_{yy} \cos^2 \phi$ 

Et finalement, en remplaçant cos φ et sin φ par leur expression en fonction du gradient, l'équation des contours devient :

$$
I_{xx}I_x^2 + 2I_{xy}I_xI_y + I_{yy}I_y^2 = 0
$$

Soit 5 dérivées à calculer. On peut néanmoins gagner beaucoup en approximant la dérivée seconde dans la direction de *g* par le laplacien. En effet, on peut remarquer que :

$$
I_{gg} + I_{tt} = I_{xx} + I_{yy} = \Delta I
$$

Le laplacien est donc invariant par rotation.

Or  $I_{tt}$ , la dérivée seconde dans la direction de *t*, correspond à la courbure de la ligne isophote (ligne de niveau). *Si cette courbure est faible*, on a :  $I_{tt} \simeq 0 \Rightarrow \Delta \simeq I_{gg}$ 

Finalement, l'équation des contours devient :  $\Delta I = 0$ 

## Contours et Laplacien

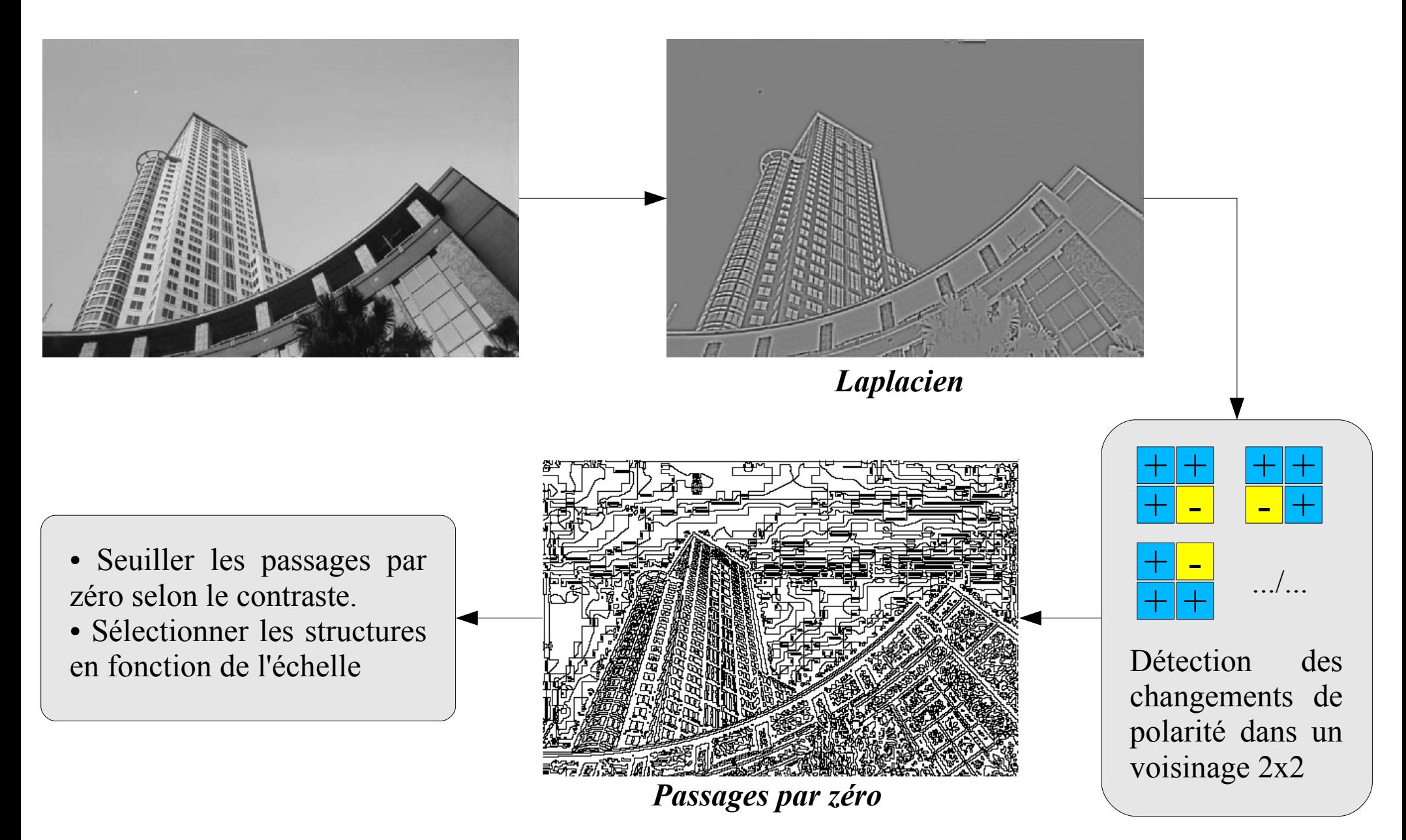

## Dérivées multi-échelles

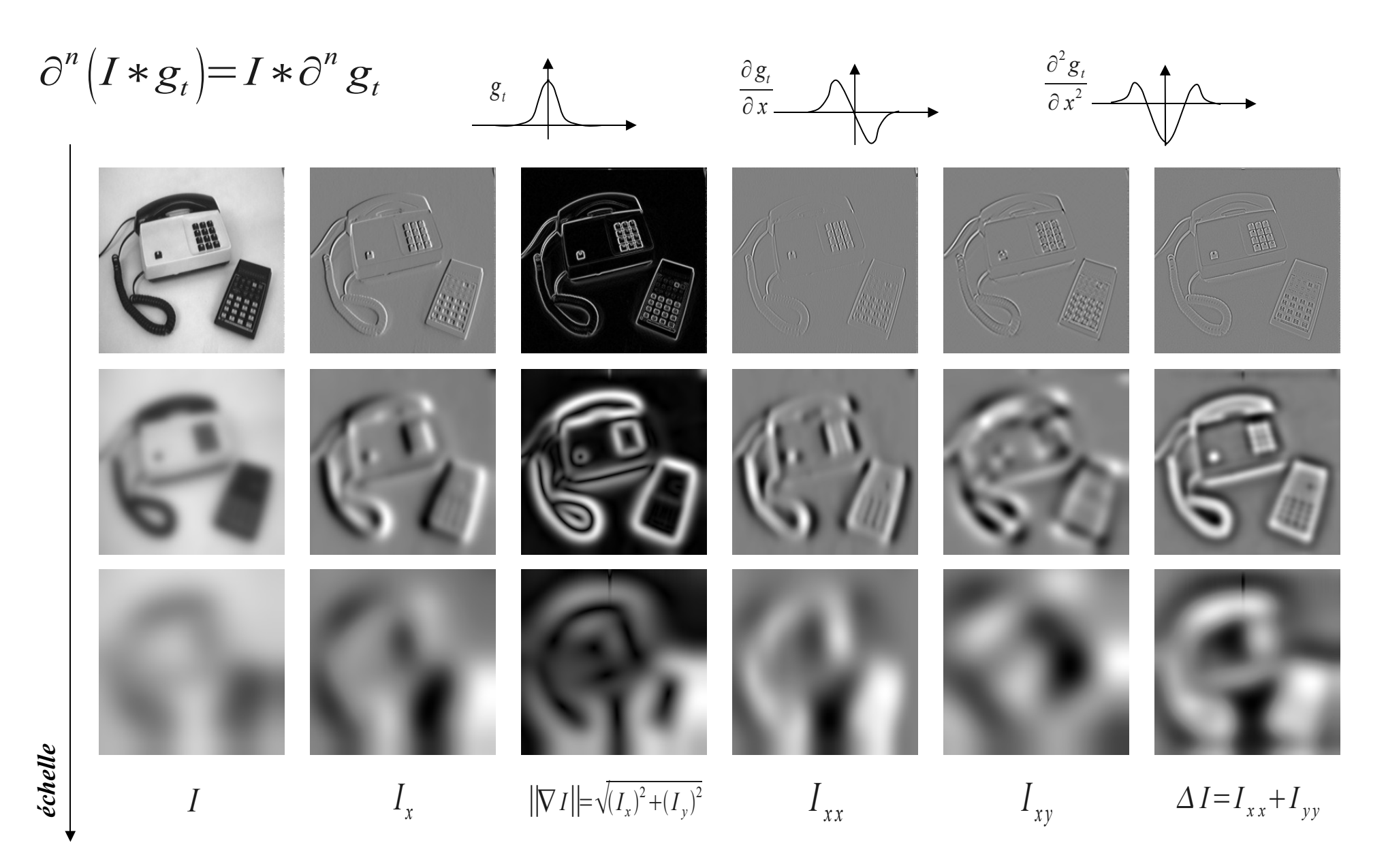

## Contours multi-échelles

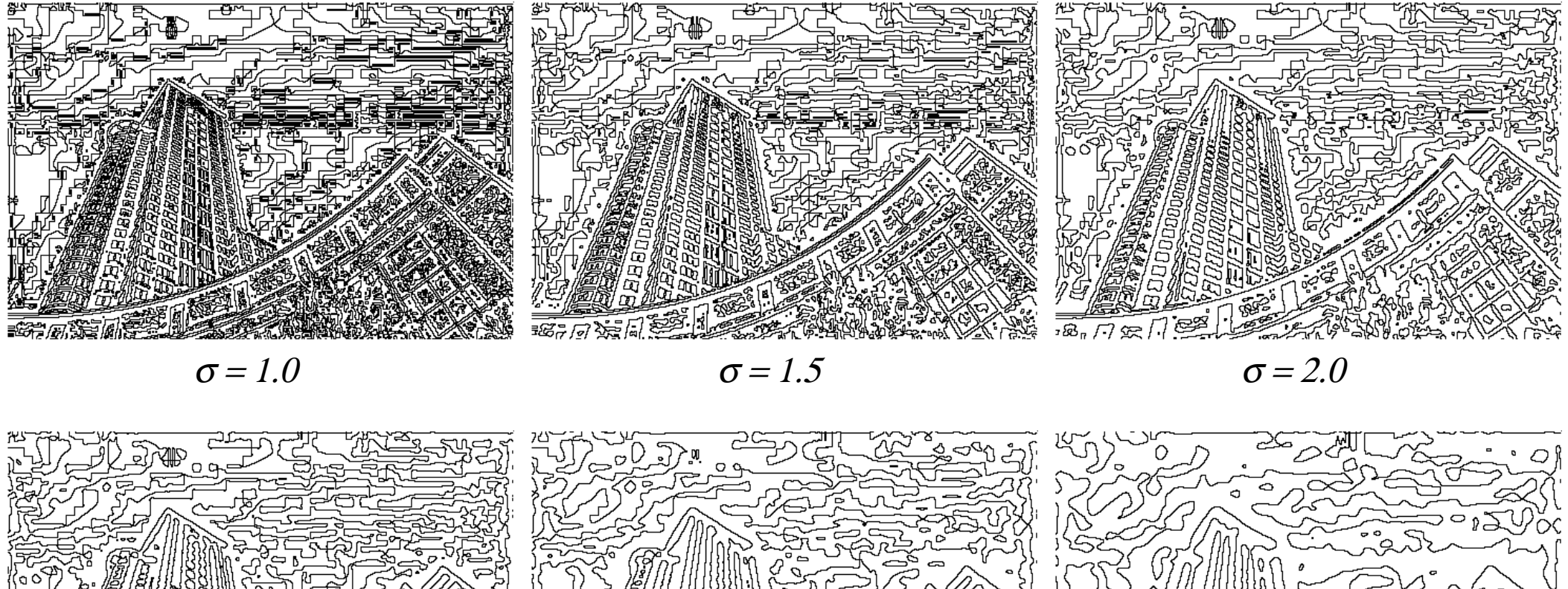

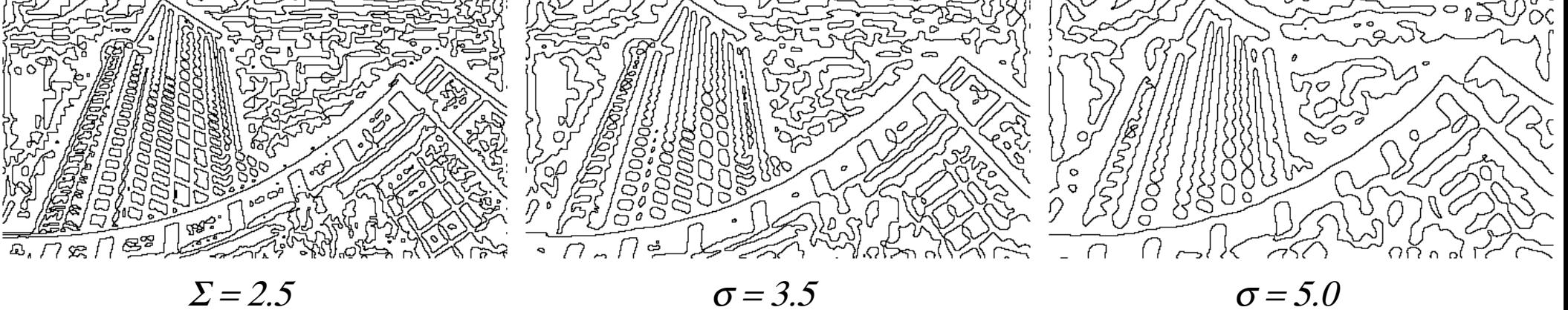

#### Contours et contrastes

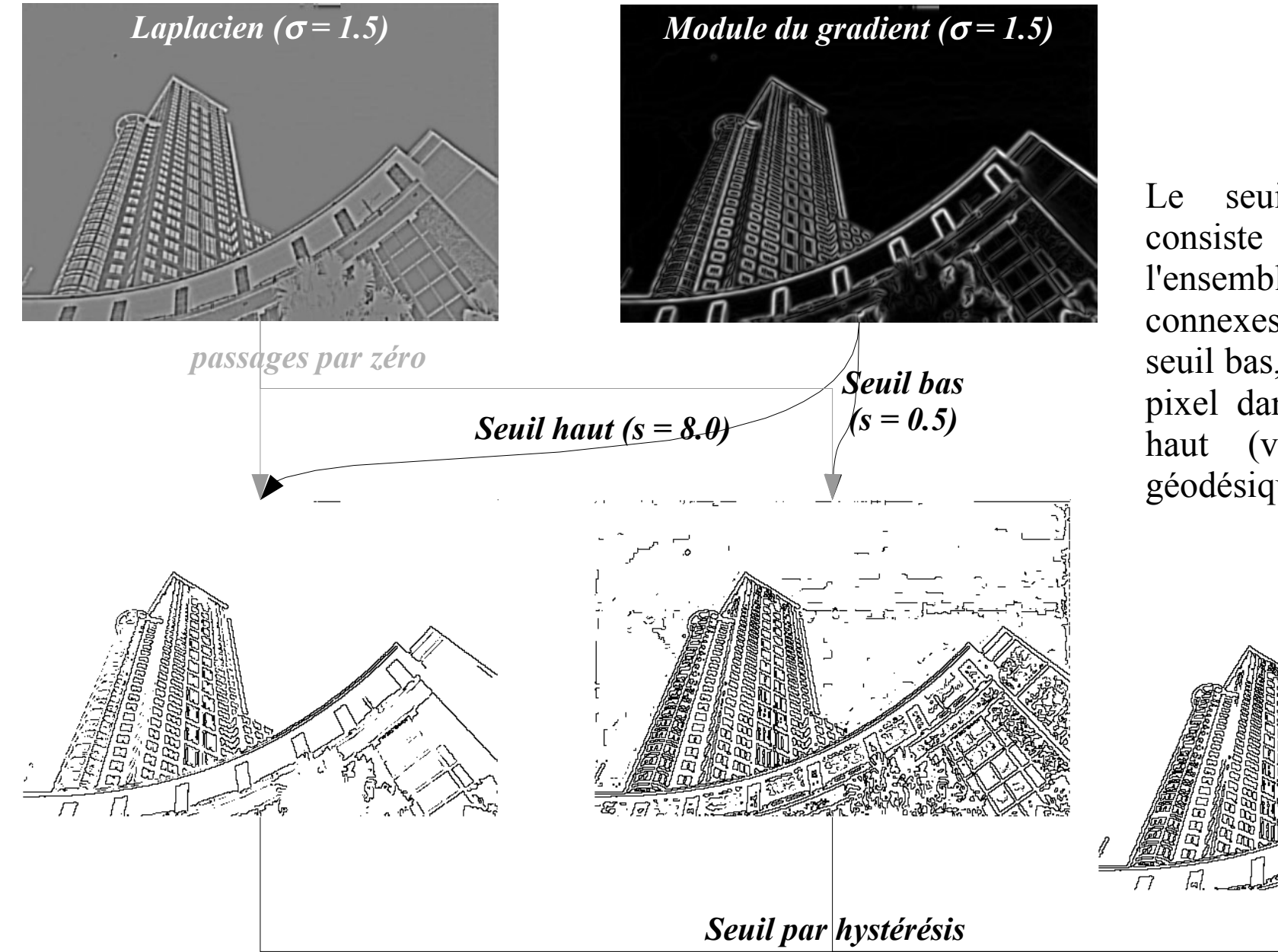

Le seuil par hystérésis consiste à sélectionner l'ensemble des composantes connexes dans l'image de seuil bas, qui ont au moins 1 pixel dans l'image de seuil haut (voir reconstruction géodésique).

### Contours - Conclusion

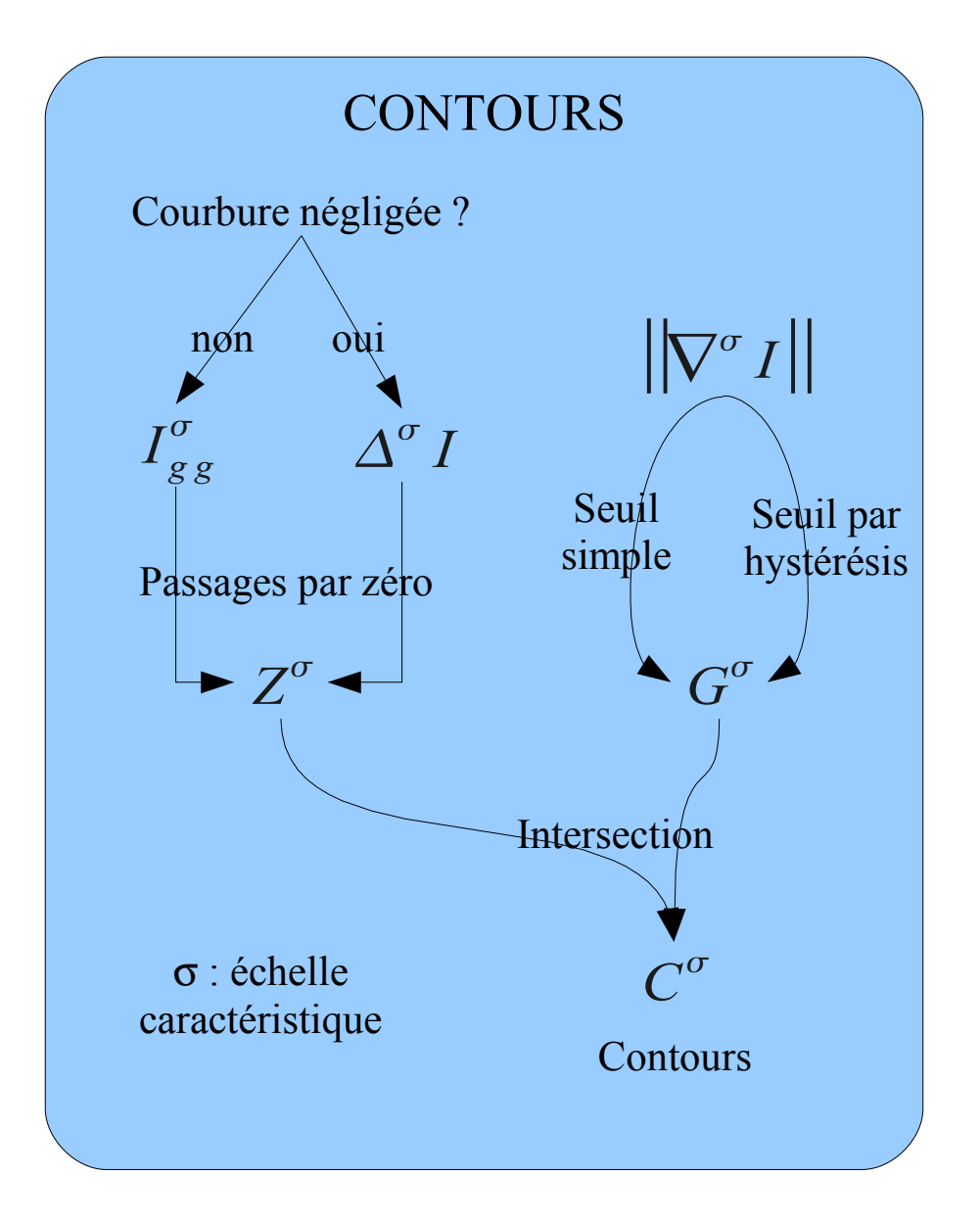